## **Instant Subscription Scripts** *Change Computer*

The example shows Instant Wall, but this applies to all subscription scripts (Wall, Terrain, Fence)

Each subscription is licensed to an individual user or an individual computer. A single subscription can be used on more than one computer provided that the separate computers are exclusively used by the individual subscription licensee.

To change computers:

- Log on to your account at ValiArchitects.com;
- Navigate to "*Your Account*";
- Open the "*Subscriptions*" tab;
- Check the box next to the script name ("Instant Wall" shown here) and click "*REACTIVATE*";
- The script is now ready to use on a different computer.

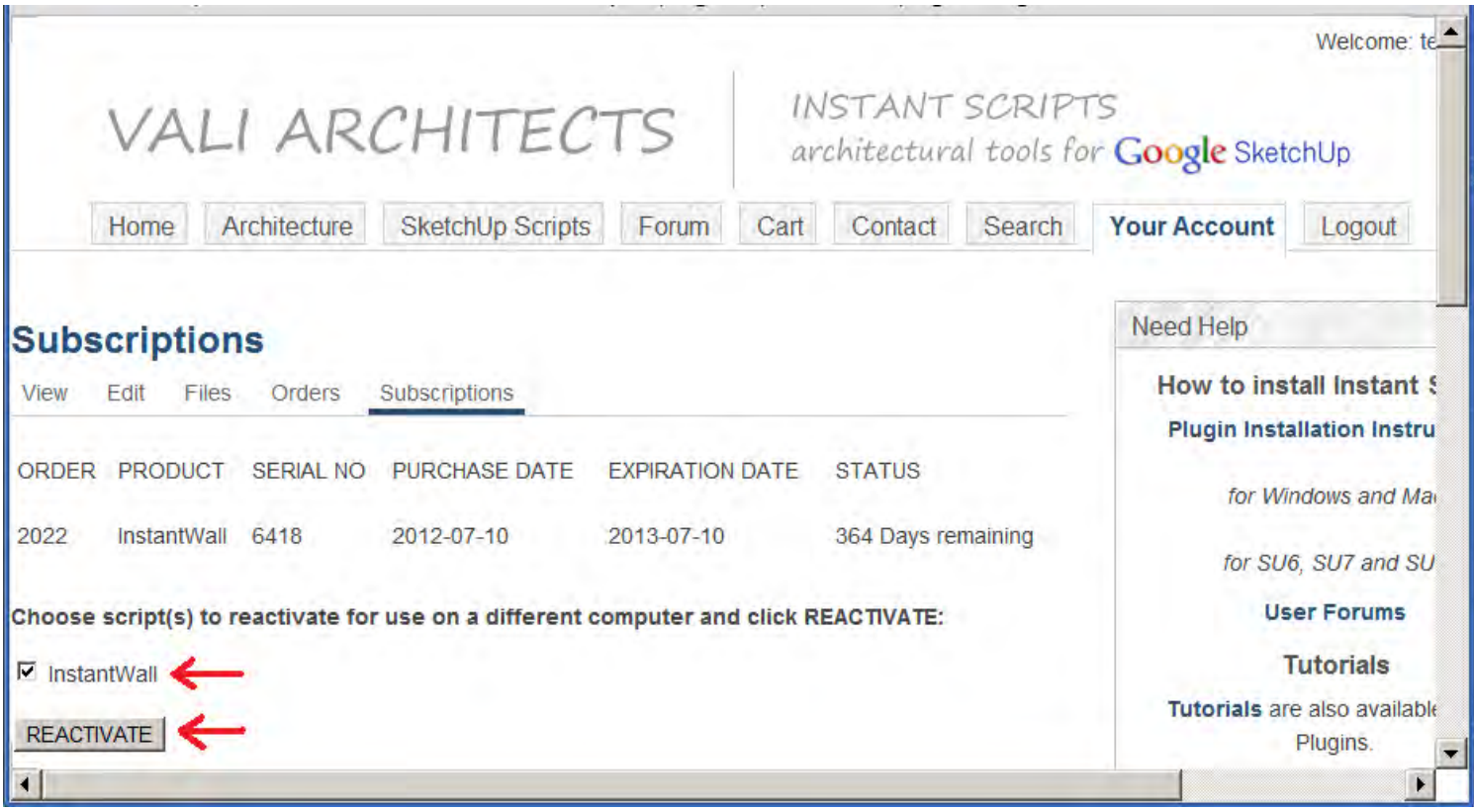